# **Informationssysteme**

**Semesterwoche 6** 

## **Teil 1: Netzwerke**

1. Nennen Sie die 3 Kriterien, nach denen ein Router einen Lastabwurf durchführen kann. Was sind jeweils die Vor- und Nachteile?

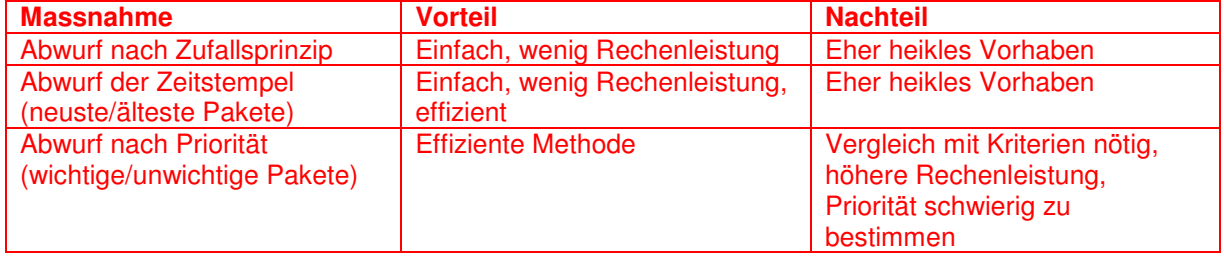

2. Ist bei einer gut eingestellten Flusskontrolle eine Überlastüberwachung überhaupt noch notwendig?

 $\rightarrow$  Ja, denn eine Flusskontrolle regelt den Datenfluss nur zwischen zwei Endpunkten.

 $\rightarrow$  Überlastüberwachung im gesamten Netzwerk ist deshalb immer noch nötig.

3. Warum vermindert sich bei zu hoher Netzbelastung die Anzahl der zugestellten Pakete nicht langsam, sondern bricht schlagartig ein?

→ Mehr Verkehr bedeutet auf einem gemeinsam genutzten Medium (CSMA/CD bei Ethernet bzw. CSMA/CA bei WLAN) auch eine überproportional höhere Kollisionsrate.

 $\rightarrow$  Im Extremfall ist das Netz nur noch mit Kollisionen überflutet, sodass wenig bis gar kein Verkehr mehr möglich ist.

4. Wieso kann durch den Token Bucket Algorithmus eine Netzüberlast verhindert werden, obwohl der Algorithmus ein Versenden von vielen Paketen direkt Nacheinander (Burst) erlaubt?  $\rightarrow$  Der Token-Bucket-Algorithmus gewährleistet, dass der Datenfluss langfristig einen bestimmten Durchschnitt nicht überschreitet, erlaubt aber kurzfristige Datenschübe ("Bursts" oder "Peaks") wenn der Datenfluss ungleichmässig ist.

 $\rightarrow$  Bursts sind zeitlich begrenzt.

http://de.wikipedia.org/wiki/Token-Bucket-Algorithmus

5. Was sind die Nachteile des proportionalen Routings?

→ Beim proportionalen Routing werden sämtliche Routen (also "Netzwerkwege") zur Übertragung genutzt. Der gesamte Netzwerkverkehr wird proportional auf die zur verfügungstehenden Kanäle aufgeteilt.

→ Angenommen unter den Kanälen befinden sich auch sehr langsame Linien (z.B. ISDN), so werden einige Datenpakete über diese Linien gehen müssen.

 $\rightarrow$  Folglich kann die Qualität einer Übertragung nicht mehr garantiert werden. (Entweder ... ganz schnell" oder "ganz langsam").

 $\rightarrow$  Es besteht die Gefahr, dass die Pakete in falscher Reihenfolge beim Empfänger eintreffen.

→ Beim Auftreten von Störungen auf einem Kanal kann dies den gesamten Datenverkehr stören.

6. Warum ist die Dienstgüte wichtig?

→ Da ein Netzwerk meist von unterschiedlich wichtigen Diensten genutzt wird, ist es wichtig, dass die Priorität von einzelnen Applikationen festgelegt werden kann. http://de.wikipedia.org/wiki/Quality\_of\_Service

7. \* Welche Voraussetzungen müssen erfüllt sein, damit Zwischenpuffern die Dienstgüte verbessern kann?

 $\rightarrow$  Pufferungen sind nur dann sinnvoll, wenn während kurzer Zeit hohe Datenmengen übertragen werden sollen.

 $\rightarrow$  Das Netzwerk muss innerhalb sinnvoller Zeit die gepufferten Daten abarbeiten/übertragen können.  $\rightarrow$  Die kommunizierenden Dienste müssen Zeitverzögerungen vertragen.

#### 8. Leaky-Bucket (1)

Führen Sie ein Argument an, warum der Leaky-Bucket-Algorithmus unabhängig von der Paketgrösse nur ein Paket pro Zeittakt erlauben sollte.

 $\rightarrow$  Durch diese Methode wird gewährleistet, dass stets dieselbe konstante Übertragungsrate bzw. Bandbreite genutzt wird.

http://de.wikipedia.org/wiki/Leaky-Bucket-Algorithmus

#### 9. \* Leaky-Bucket (2)

In einem Netzwerk wird die Variante des Leaky –Bucket-Algorithmus mit der Bytezählung verwendet (siehe Buch Seite 442). Laut Regel können in jedem Zeittakt ein 1024 Byte-Paket oder zwei 512-Byte-Pakete usw. übertragen werden. Führen Sie eine wichtige Einschränkung für dieses System an, die im Buch nicht erwähnt wird.

 $\rightarrow$  Datenpakete grösser als 1024 Byte können nicht übertragen werden.

 $\rightarrow$  Segmentierung ist erforderlich.

#### 10. Token-Bucket (1)

In einem ATM-Netzwerk wird ein Token-Bucket-Algorithmus zur Verkehrsglättung benutzt. In den Eimer fliesst alle 5 µs ein neues Token ein. Jedes Token steht für eine Zelle, die 48 Byte Daten enthält. Wie hoch ist die maximale dauerhaft durchhaltbare Übertragungsrate?

 $\div$  5 µs = 0.000005s  $\rightarrow$  (48\*8)bit / 0.000005s = 76'800'000 bit/s = 76.8Mbit/s  $\rightarrow$ 

http://de.wikipedia.org/wiki/Token-Bucket-Algorithmus

#### 11. \* Token-Bucket (2)

In einem Netzwerk mit einer Bandbreite von 6-Mbit/s wird ein Computer mittels Token-Bucket reguliert. Der Token-Bucket wird mit einer Rate von 1Mbit/s gefüllt. Er ist Anfangs mit 8 Mbit bis zur Kapazitätsgrenze voll. Wie lange kann der Rechner dann mit 6 MBit/s senden?

 $\rightarrow$  s = c / (M – Roh) = Kapazität / (Bandbreite – Tokenrate) = 8Mbit / (6Mbit/s – 1Mbit/s) = 1.6s → Oder einfacher: In der ersten Sekunde fliessen 6Mbit ab und 1 Mbit dazu. D.h. im Speicher sind 3Mbit. Für diese 3Mbit hat die Leitung 0.5s zum Abfluss.  $\rightarrow$  ~1.5s

#### 12. \* Token-Bucket (3)

In einem Netzwerk sei die maximale Paketgrösse 1000 Bytes, die Token-Bucket-Rate sei 10 Millionen Byte/s, die Token-Bucket-Grösse sei 1 Millionen Byte und die maximale Übertragungsrate sei 50 Millionen Byte/s. Wie lange kann ein Burst in Maximalgeschwindigkeit maximal dauern?

 $s =$  Übertragungsgeschwindigkeit =  $10'000'000$  Bytes/s

 $s<sub>burst</sub> =$  Übertragungsgeschwindigkeit im Burstmodus =  $50'000'000$  Bytes/s<br>c = Kapazität des Token-Bucket Zwischenspeichers =  $1'000'000$  Bytes c = Kapazität des Token-Bucket Zwischenspeichers =

Während eines Bursts wird kurzzeitig die ganze Bandbreite von 50MByte/s genutzt. Das heisst, der Token-Bucket-Puffer von 1MByte leer sich inner kürzester Zeit (1MByte / 50Mbyte/s = 0.02 Sekunden). Während 0.02s laufen Daten mit einer Geschwindigkeit von s=10MByte/s nach. Das entspricht 0.02s \* 10MByte/s = 0.2MByte. Um diese zusätzlichen 0.2MByte auch im Burstmodus zu übertragen werden dann nur noch 0.2 / 50 = 0.004 Sekunden benötigt. Gesamtzeit im Burstmodus also 0.02 + 0.004 = 0.024 Sekunden.

Aus dieser Herleitung ergibt sich folgende Formel:  $(C / S_{burst}) + (((C / S_{burst}) * S) / S_{burst}) = t$ 

13. Programm IP2 Laden Sie das Windows-Programm "IP2" aus Ilias. Entpacken Sie die Datei ip2.zip und lesen Sie das enthaltene File "readme.txt". Die ebenfalls enthaltene Datei "ip.exe" muss nicht installiert werden, sondern kann direkt gestartet werden.

- a) Starten Sie das Programm IP2.EXE
- b) Verbinden Sie sich an der HTA mit WLAN.
- c) Klicken Sie auf die Schaltfläche "Find my IP address"
- d) Welche Angaben werden angezeigt?

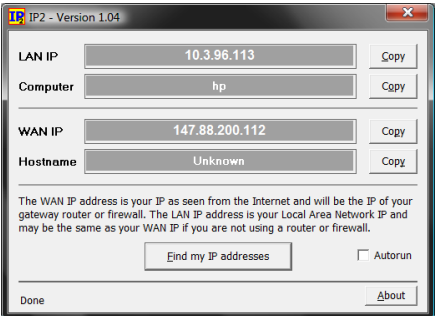

#### e) Erklären Sie die Anzeigen.

 LAN IP: 10.3.96.113 (lokale IP Adresse; durch lokalen DHCP zugewiesen)  $\rightarrow$  Computer: hp (DNS Hostname) → WAN IP: 147.88.200.112 (öffentliche IP Adresse der HSLU, durch ISP zugewiesen)<br>→ Hostname: Unknown (die IP 147.88.200.112 kann im DNS nicht aufgelöst werde (die IP 147.88.200.112 kann im DNS nicht aufgelöst werden)

#### 14. Programm VStat

Laden Sie das Windows-Program "VStat" aus Ilias. Entpacken Sie die Datei Vstat.zip. Die enthaltene Datei "VStat.exe" muss nicht installiert werden, sondern kann direkt gestartet werden. a) Starten Sie das Programm VStat.exe

b) Verbinden Sie sich an der HTA mit WLAN.

c) Wählen Sie nur "UDP" oder nur "TCP" aus, um nur die Prozesse darzustellen, die das jeweilige Protokoll benutzen.

## → Alle UDP Prozesse:

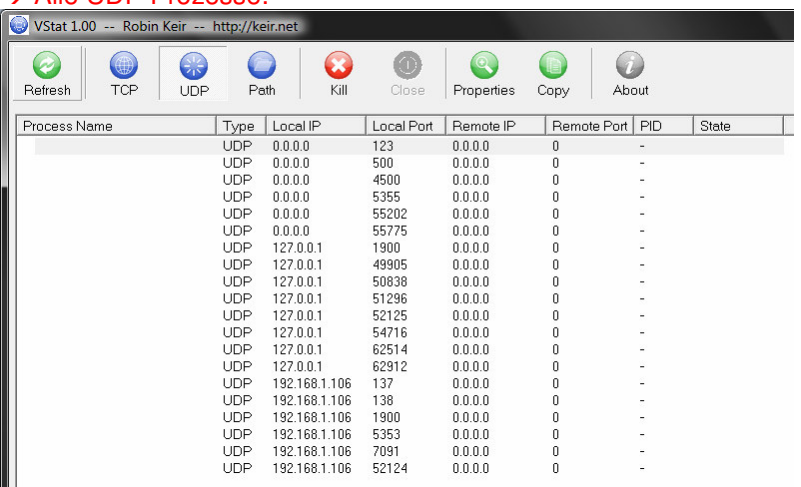

#### $\rightarrow$  Alle TCP Prozesse:

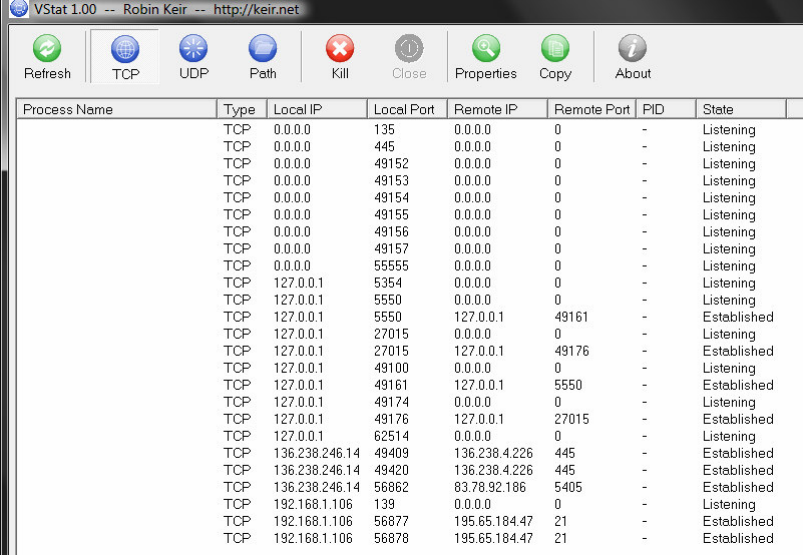

d) Sehen Sie sich die Liste der angezeigten Prozesse mit den IP-Adressen und Portnummern an.

e) Starten Sie einige Applikationen, die auf das Internet zugreifen, z.B.: WWW-Browser, eMail-Programm, FTP, etc. Beobachten Sie die entsprechenden Einträge in dem VStat-Fenster

f) Schauen Sie sich an, welche Ports diese Applikationen benutzen.

→ Start des Internet Explorers mit der Adresse www.google.ch  $\overline{A}$  oo  $\overline{B}$ 

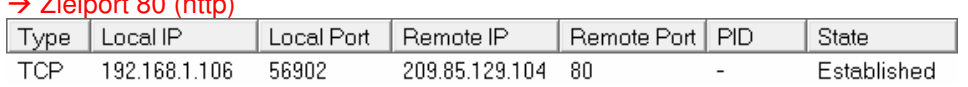

g) Welche Bedeutung haben die Einträge mit Local IP und Remote IP = 0.0.0.0 ?  $\rightarrow$  Die IP Adresse 0.0.0.0 bedeutet "an alle Netzwerk-Adapter gebunden". Sämtliche 0.0.0.0-er Adressen haben den Status "Listening".

h) Welche Bedeutung haben die Einträge mit Local IP = 127.0.0.1 ?  $\rightarrow$  Die IP Adresse 127.0.0.1 ist eine reservierte Adresse, die dem lokalen Host (DNS Name "localhost") zugewiesen ist. http://de.wikipedia.org/wiki/Loopback http://tools.ietf.org/html/rfc3330

## **Teil 2: Betriebssysteme**

## **Aufgabe 1 Architektur**

Stellen Sie in einer Skizze die Architektur eines Computersystems dar. Markieren Sie das Betriebssystem.

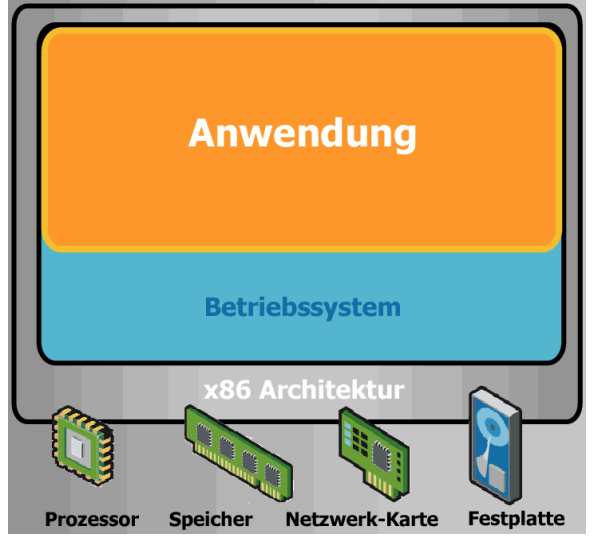

## **Aufgabe 2 Betriebssystem**

Was sind die beiden Hauptaufgaben eines Betriebssystems?  $\rightarrow$  Ressourcen verwalten

 $\rightarrow$  Schnittstelle vom Anwender zur Hardware durch Verhinderung von Komplexität durch Abstraktion. http://de.wikipedia.org/wiki/Betriebssystem

## **Aufgabe 3 Prozess**

Was ist ein Prozess?  $\rightarrow$  In Ausführung befindliches Programm. http://de.wikipedia.org/wiki/Prozess\_(Informatik)

## **Aufgabe 4 Videospeicher**

Ein Grund für die langsame Einführung grafischer Benutzungsoberflächen war, dass die nötige Hardware anfangs noch sehr teuer war. Wie viel Videospeicher braucht man für die Darstellung von 80 Zeichen auf 25 Zeilen Textmodus in Schwarzweiss? Und wie viel braucht man für die Darstellung von 1024 x 768 Bildpunkten mit 24-Bit Farbtiefe? Was hat der nötige Speicher 1980 gekostet, als ein Kbyte etwa 5 Dollar kostete? Und wie viel kostet er heute?

 $\rightarrow$  25 Zeilen \* 80 Zeichen = 2000 Byte

 $\rightarrow$  1024  $*$  768  $*$  24 = 18874368 Bit = 2'359'296 Byte

→ 1980 hätte diese Speichermenge rund 11'520\$ gekostet.

#### **Aufgabe 5 Verschiedene Betriebssysteme**

Zählen Sie einige Unterschiede zwischen einem Betriebssystem für einen Personalcomputer und dem für einen Mainframe auf.

→ ein PC ist ein Single-User-System während ein Mainframe ein Multiuser-System ist.

 $\rightarrow$  ein Mainframe hat demzufolge viel mehr Systemressourcen als ein PC-System.

 $\rightarrow$  die Rechenleistung stellt ein PC lokal zur Verfügung während ein Mainframe zentrale

Rechenleistung zur Verfügung stellt und dessen User lediglich über ein Terminal "sehen und steuern". http://de.wikipedia.org/wiki/Mainframe

## **Aufgabe 6 Rechnen mit Einheiten**

Nun ein paar Aufgaben, die das Rechnen mit Einheiten zeigen sollen:

- a. Wie lange dauert ein Mikrojahr in Sekunden?
- $\rightarrow$  32536 Sekunden

b. Mikrometer werden manchmal als Mikron (im Deutschen oft 1 µ) bezeichnet. Wie lang ist ein Gigamikron?

 $\rightarrow$  1000m = 1km

c. Wie viele Bytes enthält ein 1 Tbyte-Speicher?

## $\rightarrow$  240 Byte = 1.099.511.627.776 Byte

d. Die Masse der Erde beträgt 6000 Yottagramm. Wie viel ist das in Kilogramm?  $\rightarrow$  6  $*$  10^24 kg